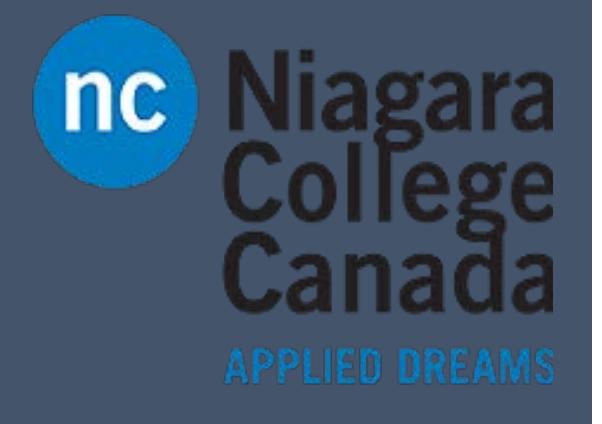

## **OneNote** 2016

Microsoft Quick Start

ITS (2017)

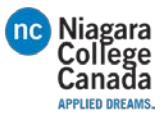

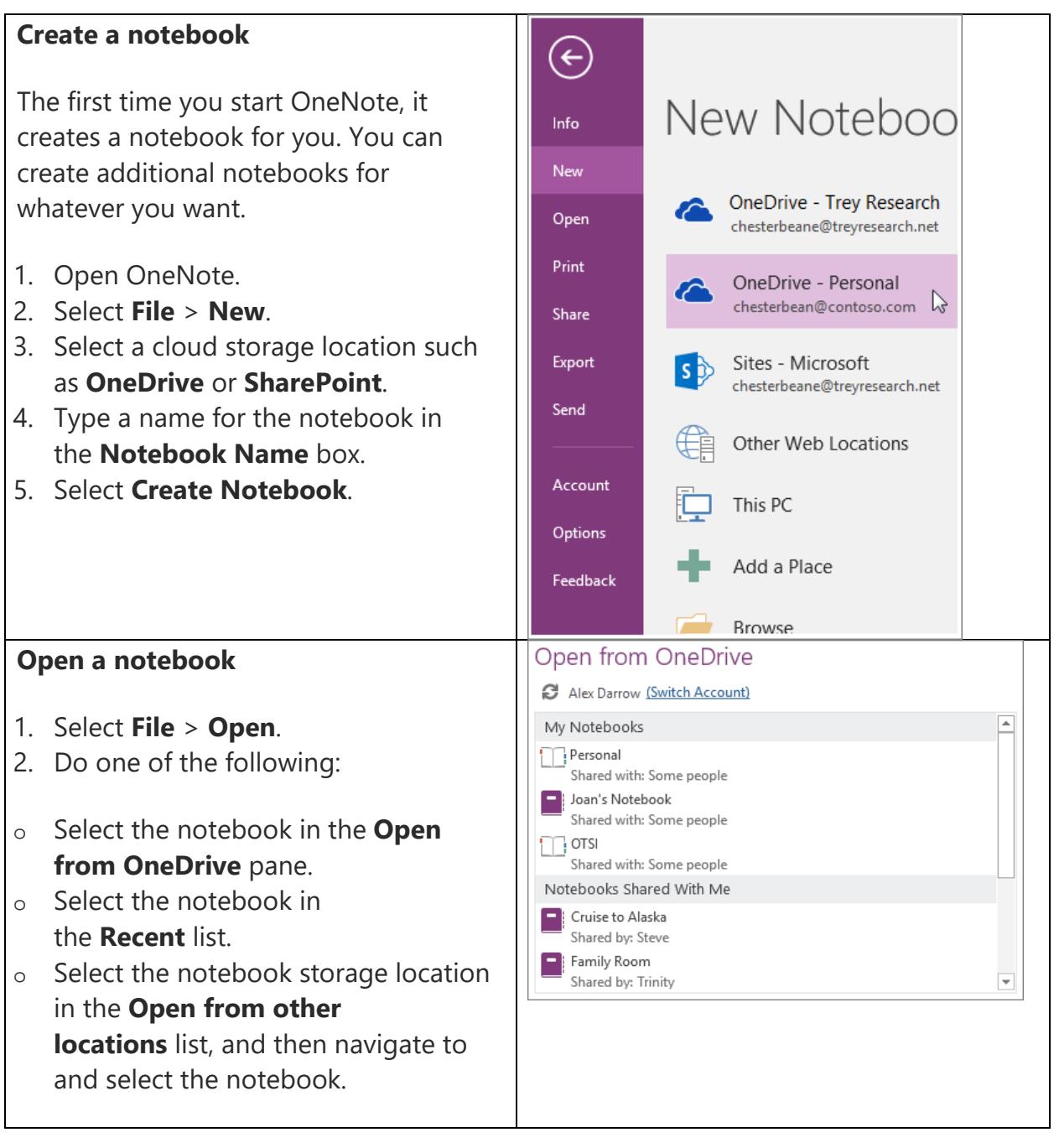

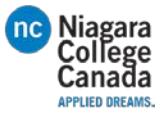

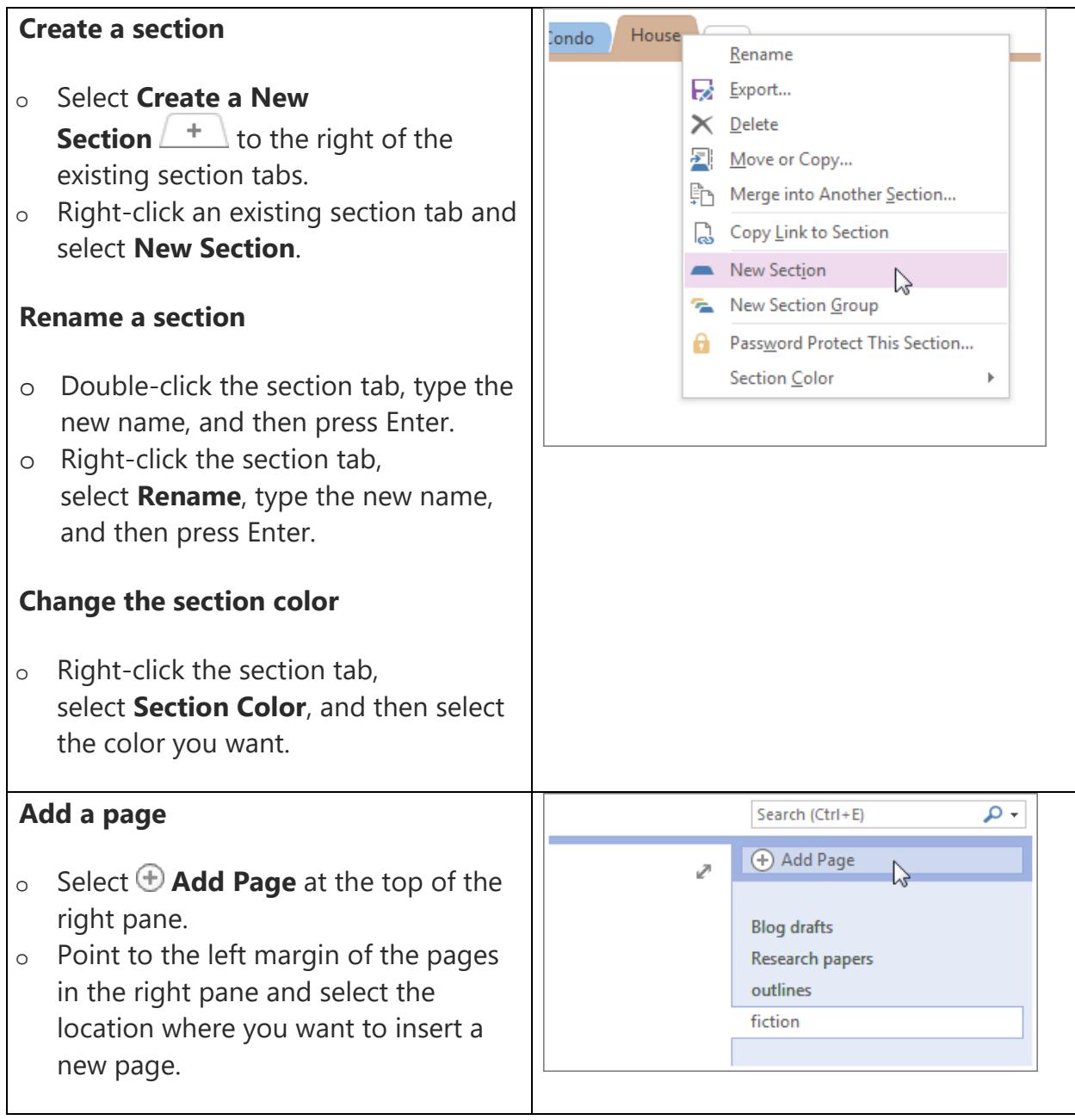

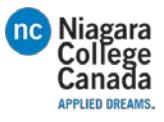

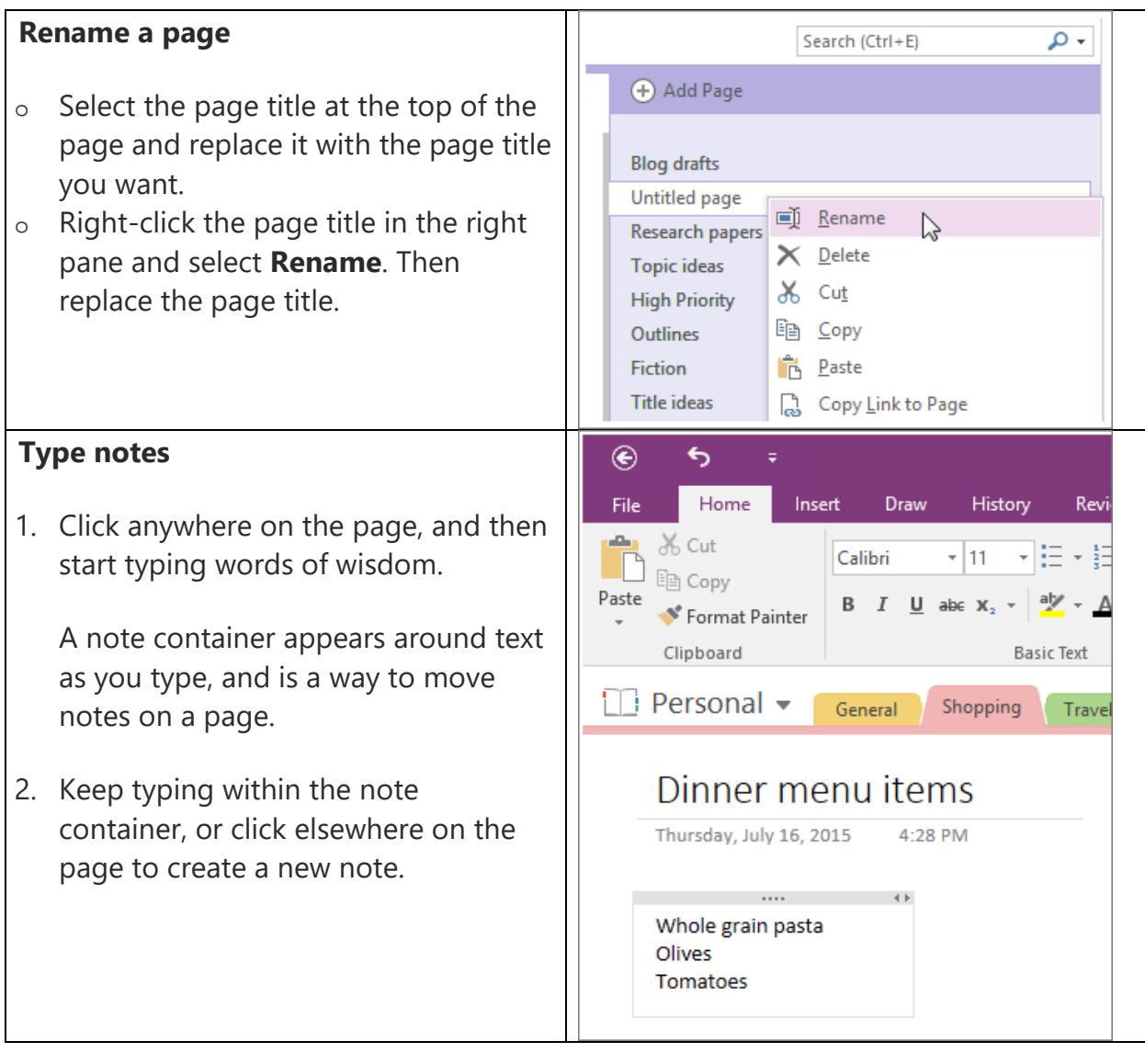

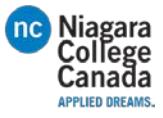

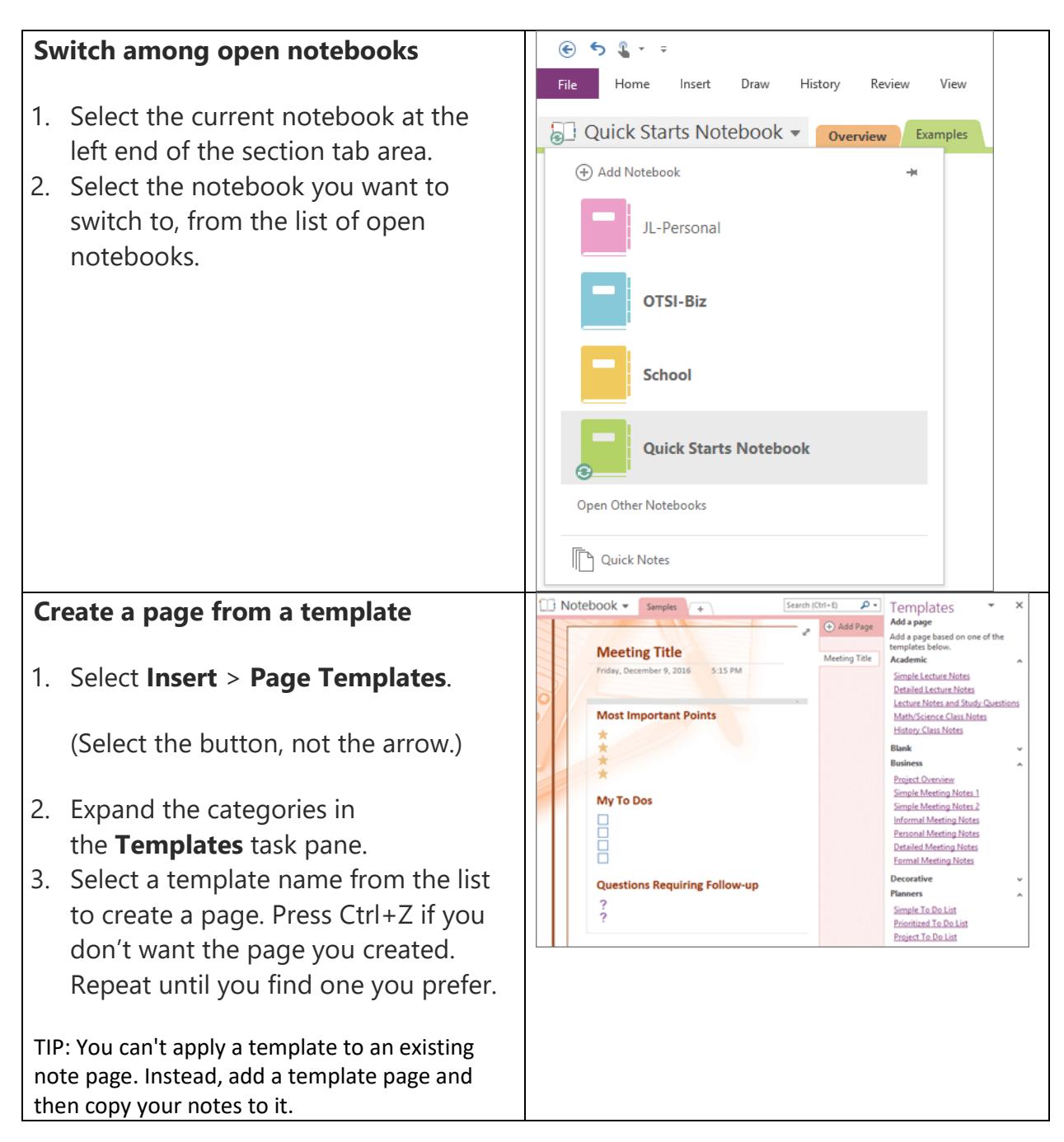

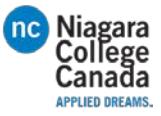

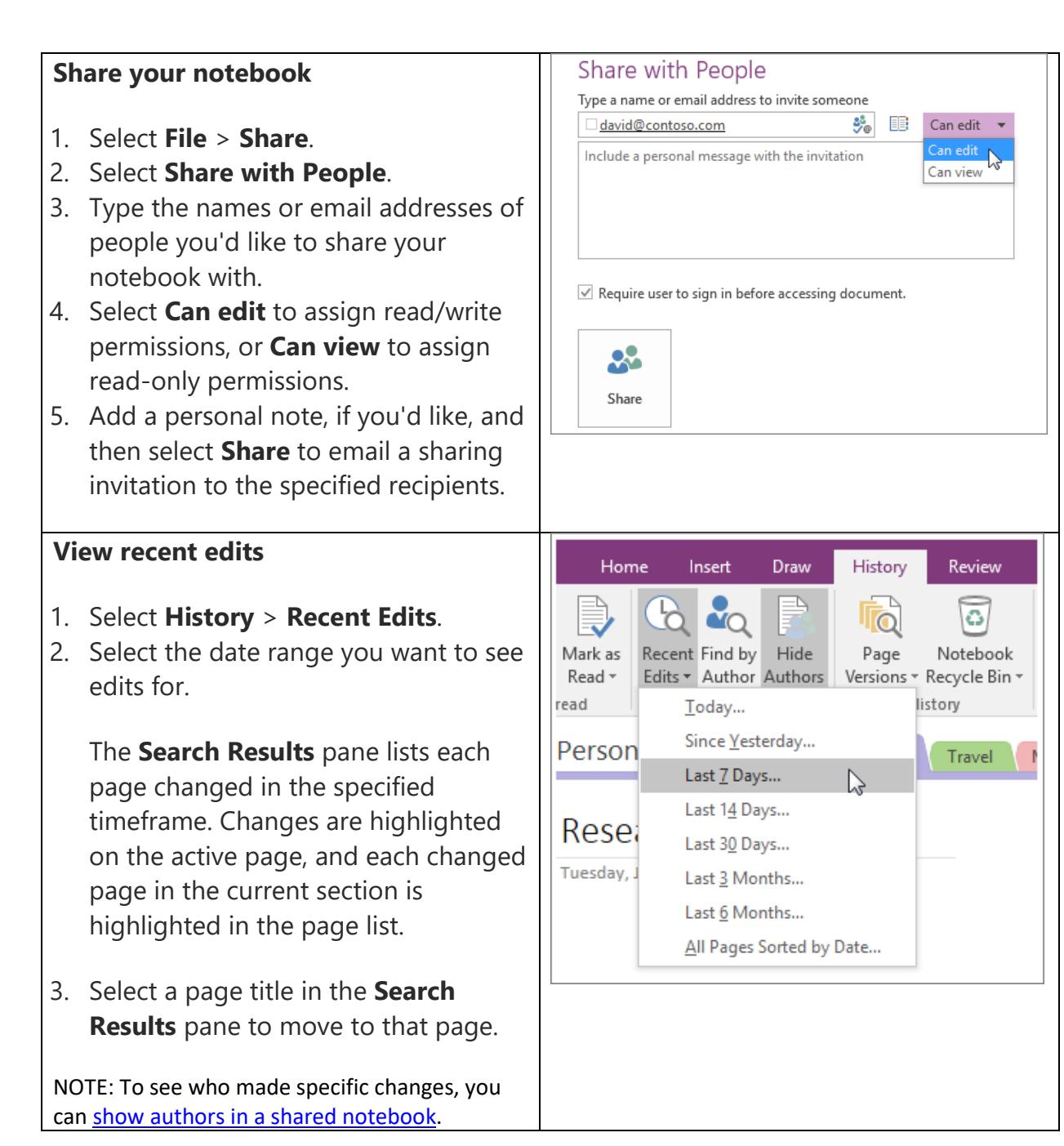

[https://support.office.com/en-us/article/OneNote-2016-Quick-Start-6be33cf9-f7c3-4421-9d74-469a259952d3?ui=en-US&rs=en-](https://support.office.com/en-us/article/OneNote-2016-Quick-Start-6be33cf9-f7c3-4421-9d74-469a259952d3?ui=en-US&rs=en-US&ad=US#ID0EAABAAA=Next_steps)[US&ad=US#ID0EAABAAA=Next\\_steps](https://support.office.com/en-us/article/OneNote-2016-Quick-Start-6be33cf9-f7c3-4421-9d74-469a259952d3?ui=en-US&rs=en-US&ad=US#ID0EAABAAA=Next_steps)